## , tushu007.com

 $<<$  the set of the set of the set of the set of the set of the set of the set of the set of the set of the set of the set of the set of the set of the set of the set of the set of the set of the set of the set of the set

 $<<$   $>>$ 

- 13 ISBN 9787030155047
- 10 ISBN 7030155041

出版时间:2005-5

页数:287

字数:427000

extended by PDF and the PDF

http://www.tushu007.com

面系统的介绍了目前最简洁,最高效和使用人数最多的输入法——五笔字型输入法的基础知识和使用

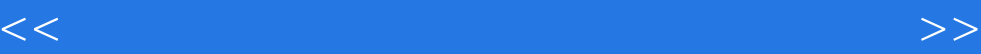

## $n$ , tushu007.com

 $<<$  the set of the set of the set of the set of the set of the set of the set of the set of the set of the set of the set of the set of the set of the set of the set of the set of the set of the set of the set of the set

 $1.1$  1.1.1  $1.1$  1.1.2  $1.1.3$   $1.1.4$   $1.2$   $1.2.1$  $1.22$  1.2.3 1.3  $1.31$   $1.32$   $1.33$  $1.4$  1.5 2 Windows XP, 2.1  $21.1$   $21.2$   $21.3$   $22$  Windows XP  $2.2.1$   $2.2.2$   $2.2$   $2.2.3$  Windows 98 Windows XP 22.4 Windows XP 2.2.5 2.3  $231$   $232$   $233$ 2.3.4 2.3.5 2.3.5 2.3.6 SCSI 2.3.7  $2.4$  2.4.1 Windows XP  $2.42$ 2.4.3 2.5 3 Windows XP 3.1 Windows XP 3.2  $33$  Windows XP  $331$   $332$   $333$  $3.4$  Windows XP  $3.4.1$   $3.4.2$   $3.4.3$   $3.5$  $W$ indows  $XP$   $3.5.1$   $3.5.2$   $3.5.3$   $3.6$ 36.1 36.2 3.7 3.7.1 3.7.2 3.7.3 13.8 3.7.4 3.7.5 3.8 Windows XP 3.8.1 Windows XP 3.8.2 3.9 4 Windows XP 4.1 4.1.1 4.1.2 4.1.3  $4.2 \t 4.2.1 \t 4.2.2$  $423$   $424$   $43$ 4.3.1 4.3.2 4.3.3 4.3.4 4.3.4 4.3.4 4.3.4 4.3.4 4.3.4  $\frac{4.34}{4.3.4}$  $4.35$   $4.4$   $4.4$  $4.4.2$   $4.4.3$   $4.5$   $4.5$   $4.5$  $4.5.2$   $4.5.3$   $4.5.4$ 4.6 5 Windows XP 5.1 5.1 5.1.1  $51.2$   $52$   $521$   $522$   $53$  $531$   $532$   $54$   $55$  $5.6$   $5.7$   $5.7$   $5.7$   $5.7$   $5.7$   $5.7$   $5.7$   $5.7$   $5.7$   $5.7$   $5.7$   $5.7$   $5.7$   $5.7$   $5.7$   $5.7$   $5.7$   $5.7$   $5.7$   $5.7$   $5.7$   $5.7$   $5.7$   $5.7$   $5.7$   $5.7$   $5.7$   $5.7$   $5.7$   $5.7$   $5.7$   $5.7$   $5.7$   $5.7$   $5.7$   $5.7$  $/$  5.8 5.81 5.82 5.9  $5.91$   $5.92$   $5.10$   $6$  $61$  6.1.1 6.1.2 6.1.3 6.1.4 6.1.4  $61.5$   $62$   $621$   $622$   $63$  $631$   $632$   $633$   $634$   $64$  $7 \quad 7.1 \quad 7.1 \quad 7.1.1 \quad 7.1.2$ 7.2 7.2.1 5 7.2.2 7.2.3 3 7.2.4 4 7.3 7.4 7.4 1 7.42 2 7.4.3 3 7.4.4 4 7.4.5 5 7.5 8  $81$  8.1.1  $81.2$  8.1.3 8.2 6.2.1 8.2.2 8.2.3 8.3 8.3 8.3.1 6.3.2 8.3.3 8.3.4 a.3.4 m 8.4 8.4.1 8.4.2 8.4.3 8.5 8.5.1 8.5.2 8.6 8.7 8.7 8.7.1 8.7.2  $87.3$   $88$   $9$  Word 2003  $9.1$ 

退出Word 2003 9.1.1 启动Word 2003 9.1.2 退出 Word 2003 9.2 Word 2003窗口操作 9.2.1

## $<<$  the set of the set of the set of the set of the set of the set of the set of the set of the set of the set of the set of the set of the set of the set of the set of the set of the set of the set of the set of the set

## Word 2003 9.2.2 9.3 9.4 9.5 9.6 and 9.2.2 and 9.3 and 9.4 and 9.5 and 9.6 and 9.6 and 9.6 and 9.6 and 9.6 and 9.6  $\mu$  $9.7$  9.8  $9.9$  9.10  $9.11$ 10 Word 2003 10.1 10.1 10.1.1 10.1.2  $101.3$  10.1.4  $101.5$   $10.2$   $10.21$  $10.22$  10.2.3  $10.23$  10.2.4  $10.25$ 10.3 11 Word 2003 11.1 11.1 11.1.1 11.1.1 11.1.2 11.1.3 11.1.4 11.1.5 11.1.6 11.1.6 11.2 11.3 11.3.1 11.3.2 11.3.3 11.3.4  $11.4$  11.4.1 11.4.2 11.4.3 11.4.4  $11.5$  11.6 /  $11.7$  11.8 11.9 11.10 11.10.1 11.10.2 11.11 12  $12.1$   $12.1.1$   $12.1.2$   $12.2$ 12.3 KV2005 12.4 12.4 12.4 12.4 l 12.1  $121$  12.1.1  $1242$  12.4.2  $1242$  12.4.4  $1243$  12.4.4  $1245$   $1246$   $125$

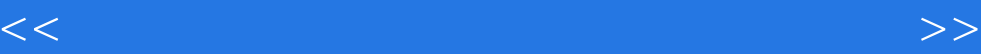

本站所提供下载的PDF图书仅提供预览和简介,请支持正版图书。

更多资源请访问:http://www.tushu007.com